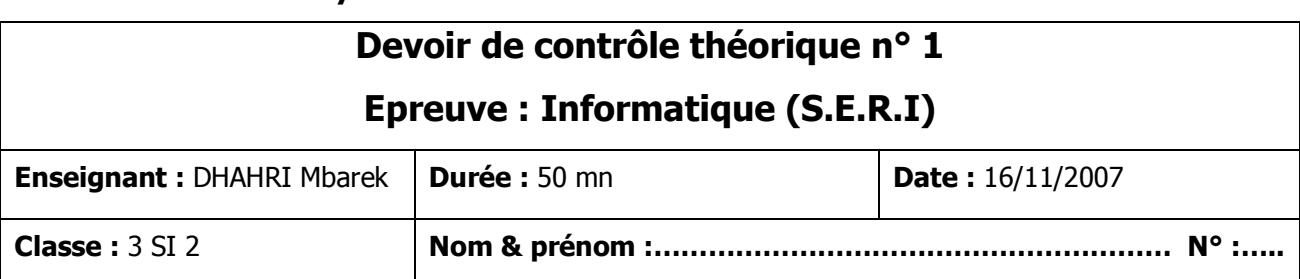

#### **Lycée Secondaire 7 Novembre Dar Chaâbène**

# *Exercice 1 (7 Exercice 1 (7 pts)*

**Mettre dans la colonne «** *réponse* **» la lettre V si la proposition est VRAIE, la lettre F sinon.** 

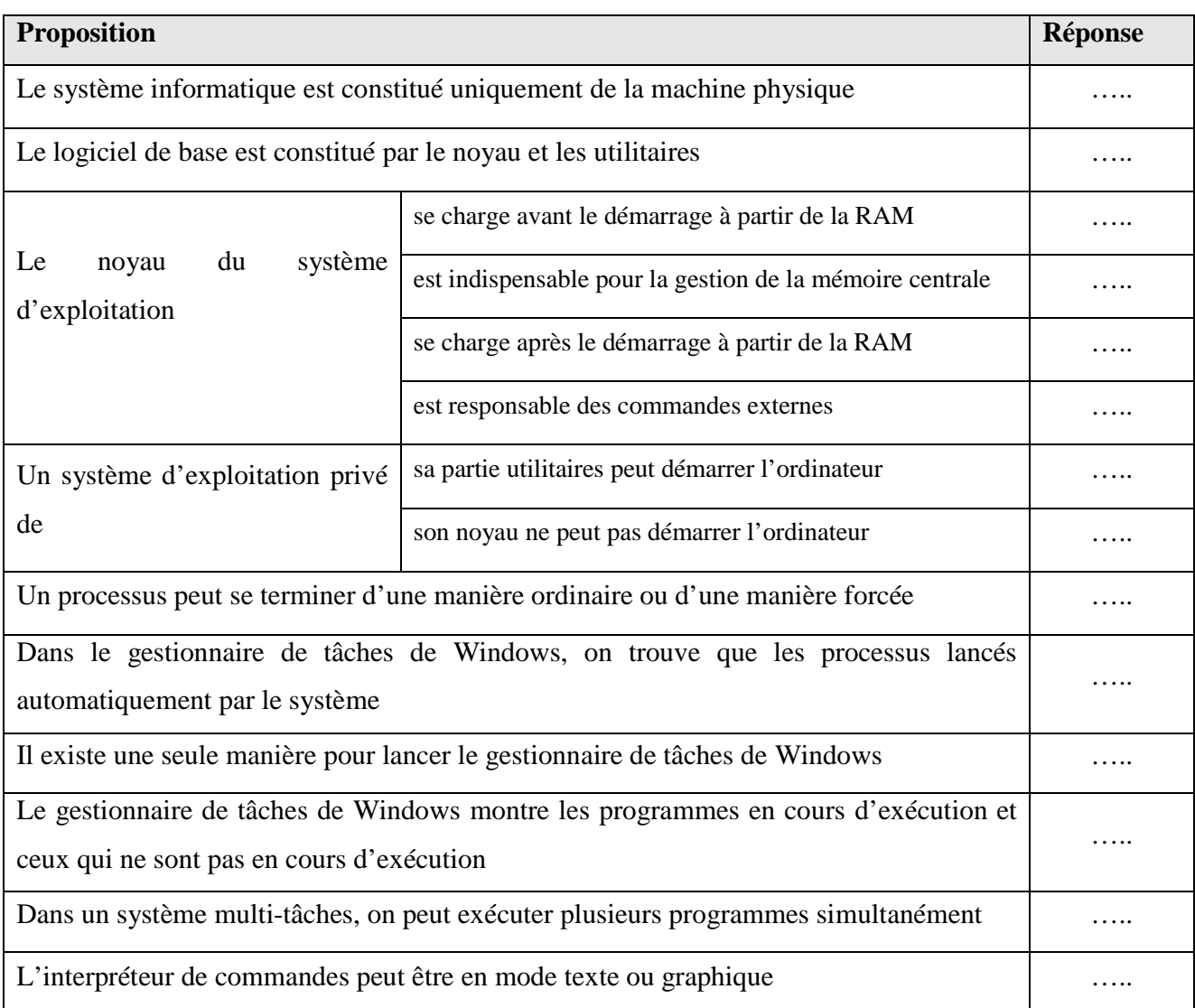

## *Exercice 2 ( Exercice 2 (3 pts)*

1) Quelle est la différence entre un système d'exploitation monosession et un système multisessions ?

……………………………………………………………………………………………………… ……………………………………………………………………………………………………… ………………………………………………………………………………………………………

2) Compléter le tableau ci-dessous en mettant une croix « **X** » dans la case correspondante.

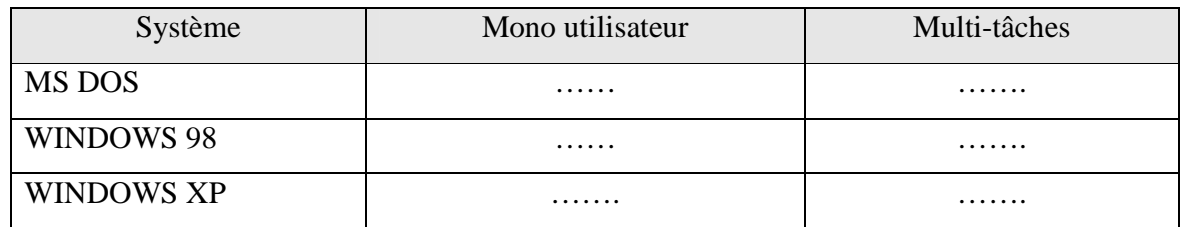

#### *Exercice 3 (3 pts) Exercice 3 (3 pts) 3 pts)*

On suppose un disque système, la RAM et la ROM. Décrire, dans le tableau ci-dessous le contenu de chacune de ces mémoires avant et juste après le démarrage de l'ordinateur.

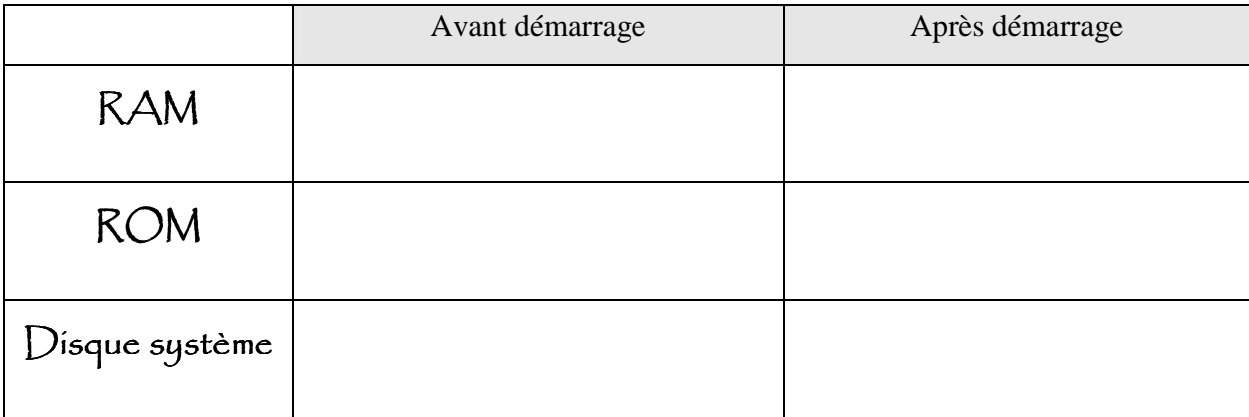

## *Exercice 4 (7 Exercice 4 (7 pts)*

1) Qu'est-ce qu'un processus ?

……………………………………………………………………………………………………… 2) Qu'est-ce qu'un fichier d'échange ? ……………………………………………………………………………………………………… ……………………………………………………………………………………………………… ……………………………………………………………………………………………………… 3) Compléter les phrases ci-dessous par les termes appropriés.

\* ………………………..représente les fonctions fondamentales du système d'exploitation telles que la gestion de la mémoire, des processus, des fichiers, …

\* le dialogue entre le système d'exploitation et l'utilisateur est assuré par un programme appelé………………………………………………

lorsqu'au plus un utilisateur à la fois sur une machine, il s'agit d'un système ……………………………………

\* …………………….contient les programmes et les pilotes de démarrage utilisés pour permettre à l'ordinateur de se mettre en route.

\* la priorité des périphériques de démarrage se fixe à partir du …………………………………………

\* …………………………cherche le système d'exploitation dans les mémoires auxiliaires selon une priorité fixée.

\* l'utilitaire « Information système » peut être lancé à travers l'interpréteur de commandes utilisant la commande…………………………………

\* ……………………………………sont des signaux envoyés par le matériel à destination du logiciel pour signaler un évènement (disque saturé, …)

- \* le fichier d'échange et la mémoire physique (RAM) forment ………………………………………...
- \* les logiciels……………………….sont fournis avec leurs codes sources.